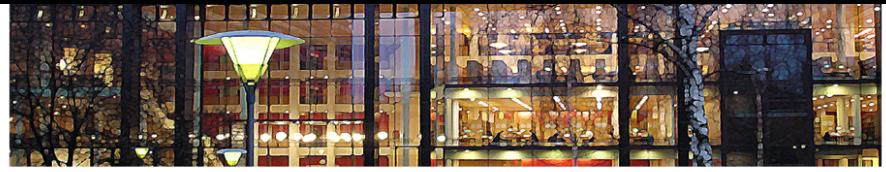

### UiO: University of Oslo **Shared Bottleneck Detection for Coupled Congestion Control for RTP Media (draft-hayes-rmcat-sbd-01)**

#### **David Hayes** (UiO) Simone Ferlin (SRL) and Michael Welzl (UiO)

[ simula research laboratory ]

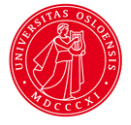

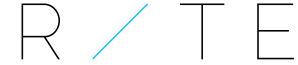

<span id="page-0-0"></span>REDUCING INTERNET TRANSPORT | ATENCY

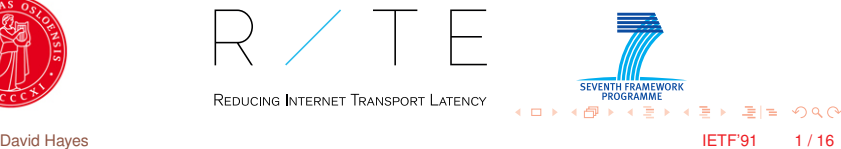

# **3 Host, 3 Links, 3 potential bottlenecks**

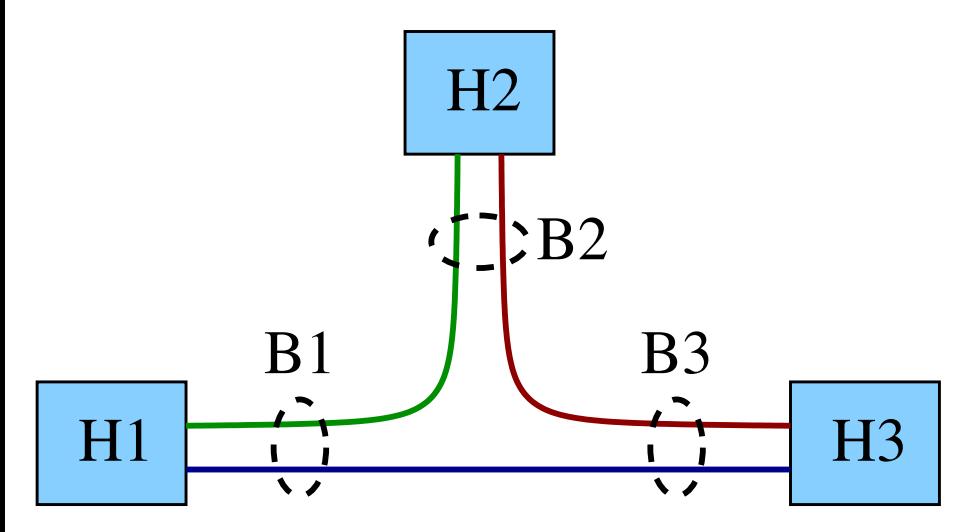

 $(0,1)$   $(0,1)$   $(0,1)$   $(1,1)$   $(1,1)$   $(1,1)$ 그러 보기  $\Omega$ David Hayes IETF'91 2 / 16

# **Aims**

Provide a Shared Bottleneck Detection (SBD) mechanism that:

- $\triangleright$  can potentially handle sender and receiver grouped bottlenecks
	- $\blacktriangleright$  Initially draft will outline it in terms of sender oriented grouped bottlenecks.

KOD KARD KERKER SE KORA

- $\blacktriangleright$  requires minimal feedback
- $\blacktriangleright$  requires no changes to the network or particular congestion control behaviour
- $\blacktriangleright$  can handle future advances
	- $\triangleright$  e.g. changes in networks and new signals

# **Sender–Receiver Communication**

#### Initialisation

- $\blacktriangleright$  list of summary statistics to be gathered
- $\triangleright$  define interval T, and numbers of intervals N & M

### Regular Communication

- $\triangleright$  Summary statistics every T
- $\triangleright$  eventually also relevant receiver detected SBNs

## **Summary Statistics**

#### Why summary statistics?

- $\blacktriangleright$  To limit feedback from receivers
- $\blacktriangleright$  To deal with noise
- $\blacktriangleright$  To deal with lag

#### Statistics Used

 $\triangleright$  variance – Packet Delay Variation (PDV)

K □ ▶ K ○ ★ ★ ★ ヨ ★ ★ ヨ ★ \_ ヨ |ㄹ ◆ Q △ △

- $\triangleright$  skewness (skew est)
- $\triangleright$  oscillation (freq est)

### **Skew\_est**

skew\_est  $=$ 

sum\_T(OWD < E\_N(E\_T(OWD)))–sum\_T(OWD > E\_N(E\_T(OWD))) num\_T(OWD)

K ロ ▶ K @ ▶ K 평 ▶ K 평 ▶ (평) 동생이 어디어

where

if (OWD  $\lt E$  N(E T(OWD)) 1 else 0 if  $(OWD > E_N(E_T(OWD)))$  1 else 0

for grouping average over N intervals:

E\_N(skew\_est) = sum\_N(skew\_est) / N

### **Skew\_est**

long term mean over N intervals

skew  $est =$ 

sum\_T(OWD < E\_N(E\_T(OWD)))–sum\_T(OWD > E\_N(E\_T(OWD))) num\_T(OWD)

K ロ ▶ K @ ▶ K 평 ▶ K 평 ▶ (평) 동생이 어디어

where

if (OWD  $\lt E$  N(E T(OWD)) 1 else 0 if (OWD  $> E$  N(E\_T(OWD)) 1 else 0

for grouping average over N intervals:

E\_N(skew\_est) = sum\_N(skew\_est) / N

### **Skew\_est**

or long term mean over M < N intervals

skew  $est =$ 

sum\_T(OWD < E\_M(E\_T(OWD)))–sum\_T(OWD > E\_M(E\_T(OWD))) num T(OWD)

K ロ ▶ K @ ▶ K 평 ▶ K 평 ▶ (평) 동생이 어디어

where

if (OWD  $\lt E$  N(E\_T(OWD)) 1 else 0 if  $(OWD > E_N(E_T(OWD))$  1 else 0

for grouping average over N intervals:

 $E$  N(skew\_est) = sum\_N(skew\_est) / N

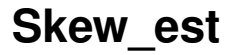

#### test each OWD sample as it arrives

skew  $est =$ 

sum\_T(OWD < E\_N(E\_T(OWD)))−sum\_T(OWD > E\_N(E\_T(OWD))) num\_T(OWD)

K ロ ▶ K @ ▶ K 평 ▶ K 평 ▶ (평) 동생이 어디어

where

if  $(OWD < E$  N(E T(OWD)) 1 else 0 if  $(OWD > E$  N(E T(OWD)) 1 else 0

for grouping average over N intervals:

E\_N(skew\_est) = sum\_N(skew\_est) / N

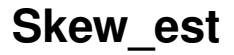

keep running sum of test results in T

skew\_est  $=$ 

sum\_T(OWD < E\_N(E\_T(OWD)))–sum\_T(OWD > E\_N(E\_T(OWD))) num\_T(OWD)

K ロ ▶ K @ ▶ K 평 ▶ K 평 ▶ (평) 동생이 어디어

where

if (OWD  $\lt E$  N(E\_T(OWD)) 1 else 0 if  $(OWD > E_N(E_T(OWD))$  1 else 0

for grouping average over N intervals:

E\_N(skew\_est) = sum\_N(skew\_est) / N

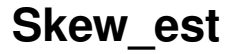

#### every T, normalise difference of sums

skew\_est  $=$ 

sum\_T(OWD < E\_N(E\_T(OWD)))–sum\_T(OWD > E\_N(E\_T(OWD))) num T(OWD)

K ロ ▶ K @ ▶ K 평 ▶ K 평 ▶ (평) 동생이 어디어

where

if (OWD  $\lt E$  N(E\_T(OWD)) 1 else 0 if  $(OWD > E_N(E_T(OWD))$  1 else 0

for grouping average over N intervals:

E\_N(skew\_est) = sum\_N(skew\_est) / N

## **PDV**

```
PDV_max = (max_T(OWD) - E_T(OWD))
 or
PDV_min = (min_T(OWD) - E_T(OWD))
```
for grouping average over N intervals:

```
E_N(PDV) = sum_N(PDV) / N
```
K ロ ▶ K @ ▶ K 평 ▶ K 평 ▶ (평) 동생이 어디어

freq est = number of crossings / N

where

a *crossing* is E\_T(OWD) that crosses the E\_N(E\_T(OWD)) extending a further  $p \vee^* E$  N(PDV). (incrementally calculated every T)

KET KALLA BIK KET ELE VOO

freq est = number of crossings / N

where

a *crossing* is E\_T(OWD) that crosses the E\_N(E\_T(OWD)) extending a further  $p \vee^* E$  N(PDV). (incrementally calculated every T)

KET KALLA BIK KET ELE VOO

freq est = number of crossings / N

where

a *crossing* is E\_T(OWD) that crosses the E\_M(E\_T(OWD)) extending a further  $p \vee^* E$  N(PDV). (incrementally calculated every T)

K ロ > K @ ▶ K ミ ▶ K ミ ▶ (로) = 1이 9 Q @

freq est = number of crossings / N

where

a *crossing* is E\_T(OWD) that crosses the E\_N(E\_T(OWD)) extending a further  $p \vee^* E$  N(PDV). (incrementally calculated every T)

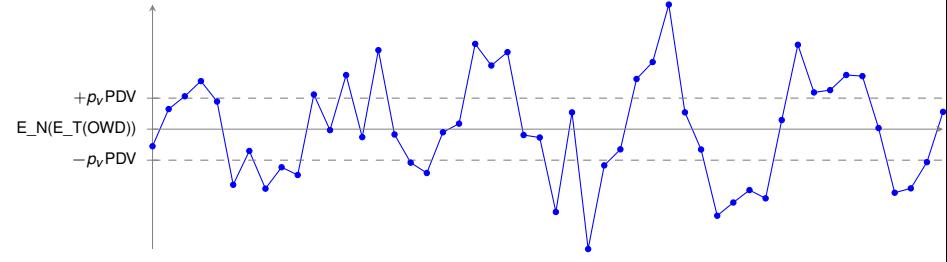

4 0 8

**British** 

freq est = number of crossings / N

where

a *crossing* is E\_T(OWD) that crosses the E\_N(E\_T(OWD)) extending a further  $p \vee^* E$  N(PDV). (incrementally calculated every T)

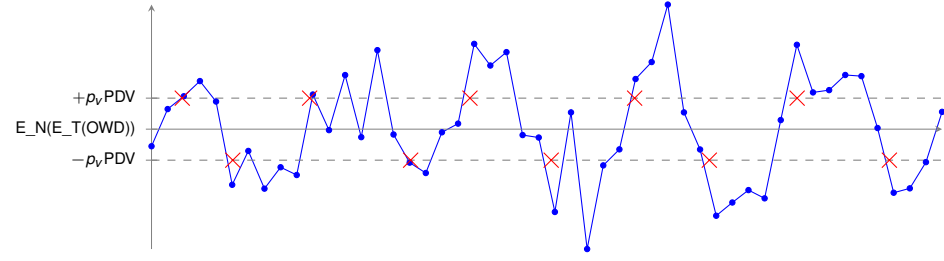

化重新设备

$$
\blacktriangleright \text{ freq\_est} = 10/50 = 0.2
$$

# **Flow grouping**

- $\triangleright$  Simple example algorithm given.
	- $\blacktriangleright$  sufficient for RMCAT
	- $\blacktriangleright$  not required to be common
- $\blacktriangleright$  Basic algorithm:
	- $\triangleright$  Group flows experiencing congestion (based on skew est)
		- $\triangleright$  are summary statistics strong enough to be grouped?

KET KALLA BIK KET ELE VOO

- $\blacktriangleright$  use of hysteresis
- $\blacktriangleright$  divide based on freq est
- $\blacktriangleright$  divide based on PDV
- $\blacktriangleright$  divide based on skew est

# **Some example results using the algorithm**

#### Simulation results

- $\triangleright$  Skew est
	- $\blacktriangleright$  relation to congestion
	- $\blacktriangleright$  hysteresis
- $\blacktriangleright$  Varying path delays

### Network results

- $\triangleright$  Nornet (<https://www.nntb.no/>)
- $\triangleright$  Same SBD parameter settings as simulations

David Hayes IETF'91 10 / 16

KET KALLA BIK KET ELE VOO

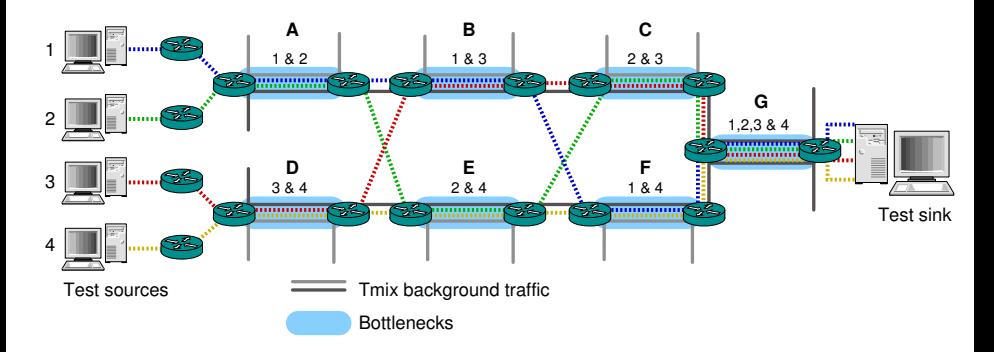

KID KARA KE KA E KI ETE

 $\Omega$ 

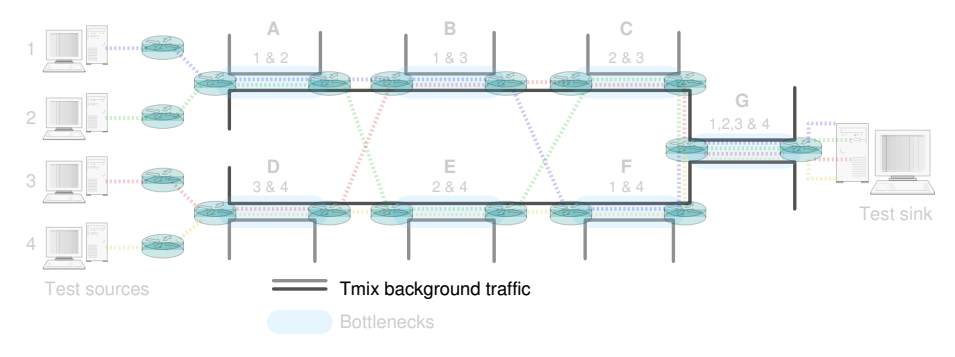

4 日 ト 4 母 ト

 $A \equiv A \times A \equiv$ 

 $\sim$ 

 $\Omega$ 

- $\blacktriangleright$  Background traffic based on real traffic traces
	- $\blacktriangleright$  > 90%

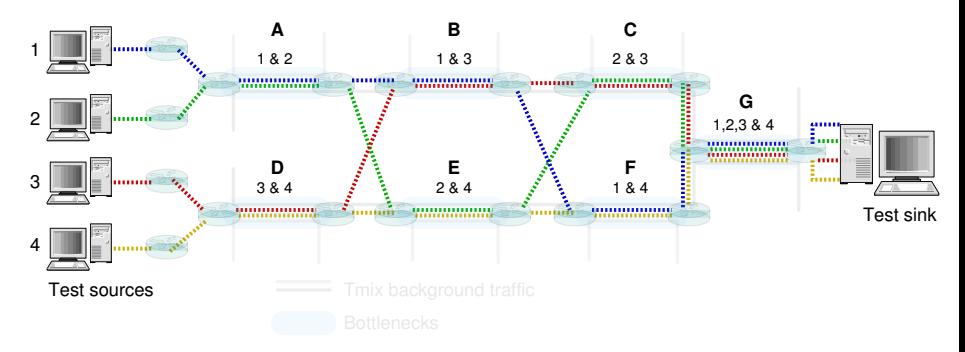

KONKAP KABIKA BI BI BI

 $\Omega$ 

- $\triangleright$  Background traffic based on real traffic traces
	- $\blacktriangleright$  > 90%
- $\blacktriangleright$  Flows 1 & 2 send at twice the rate of 3 & 4

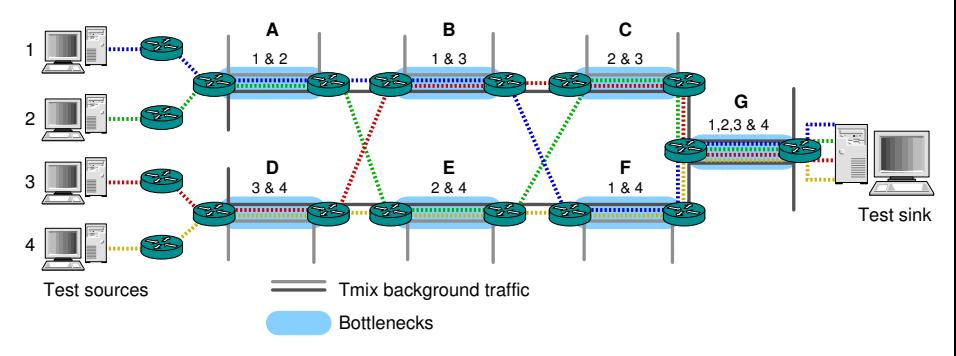

イロト イ母 トイラト イラト

- $\triangleright$  Background traffic based on real traffic traces
	- $\blacktriangleright$  > 90%
- $\blacktriangleright$  Flows 1 & 2 send at twice the rate of 3 & 4
- $\triangleright$  Various combinations of bottlenecks activated

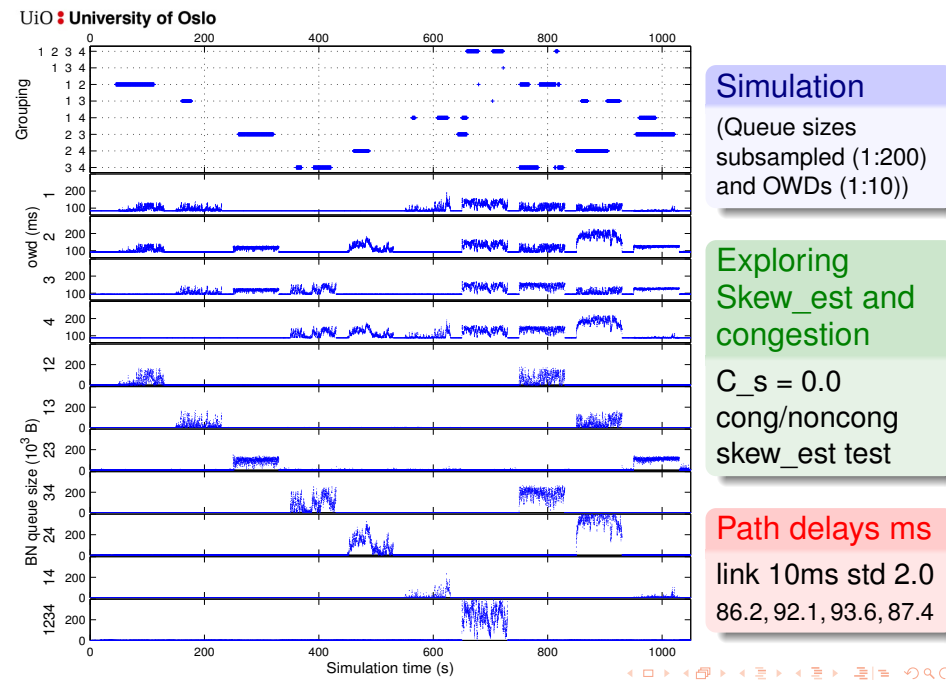

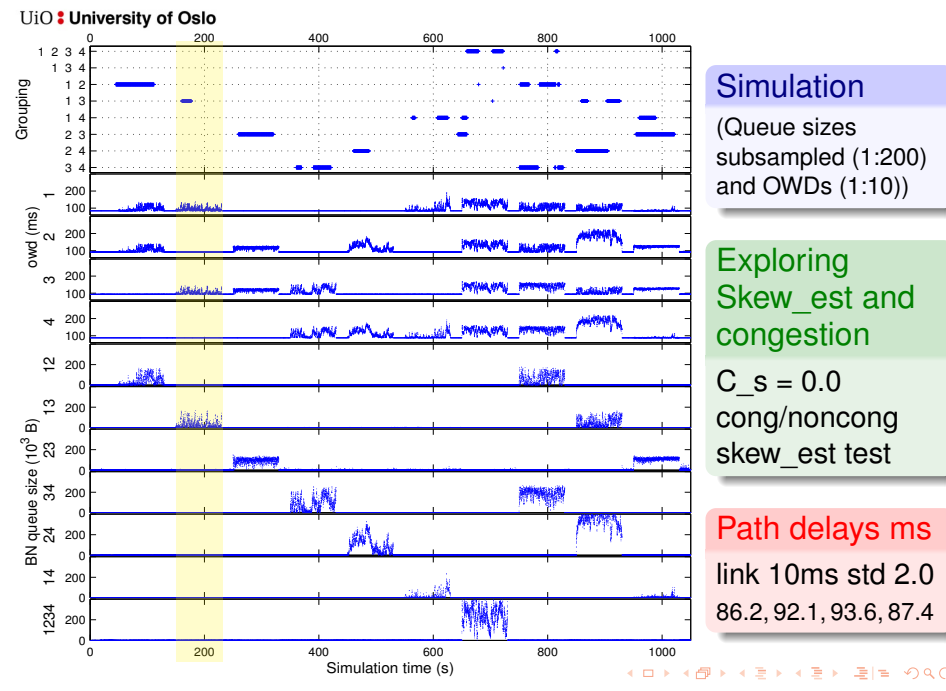

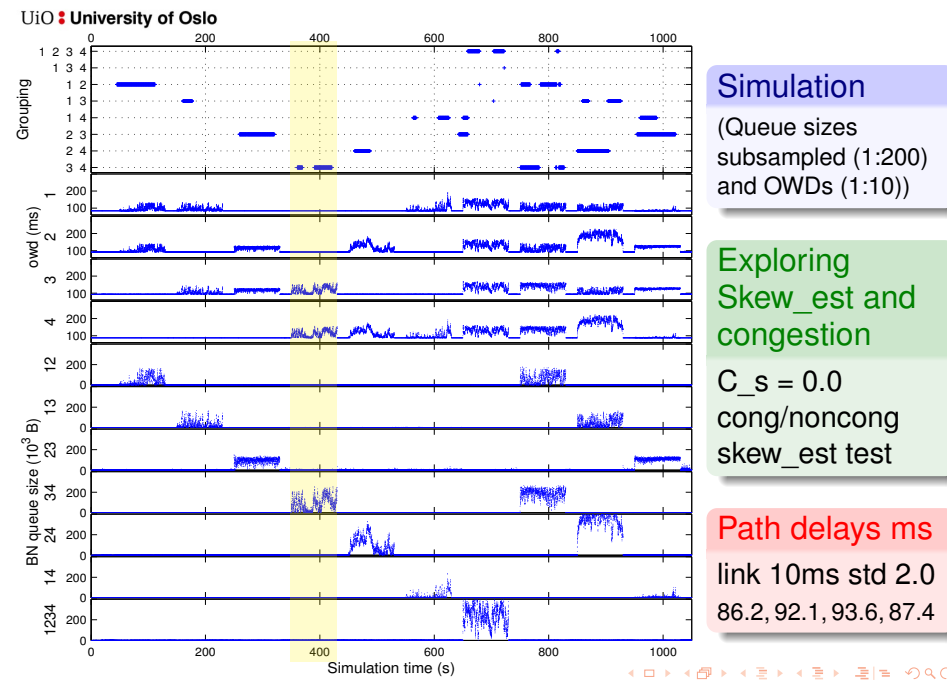

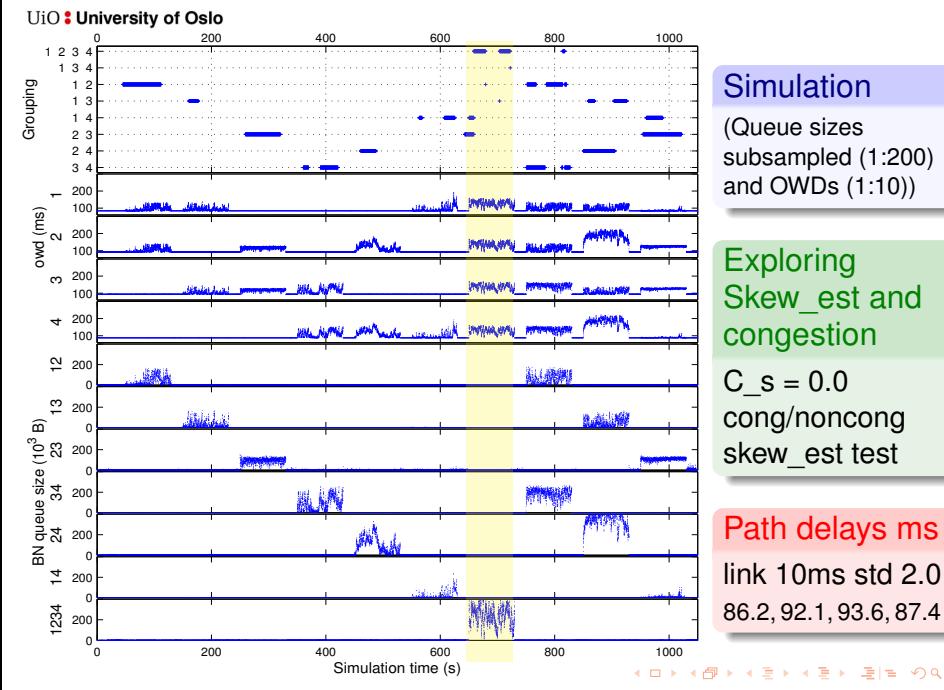

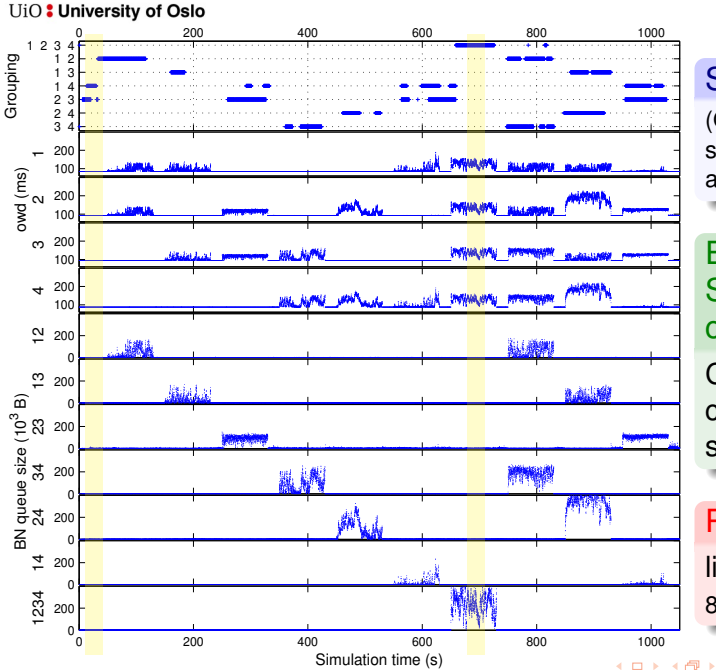

#### **Simulation**

(Queue sizes subsampled (1:200) and OWDs (1:10))

Exploring Skew est and congestion

 $C_s = 0.3$ cong/noncong skew\_est test

Path delays ms link 10ms std 2.0 86.2, 92.1, 93.6, 87.4

B

×.  $\mathbf{B}$ 

 $\rightarrow$   $\rightarrow$ 

÷ David Hayes IETF'91 12 / 16

 $\Omega$ 

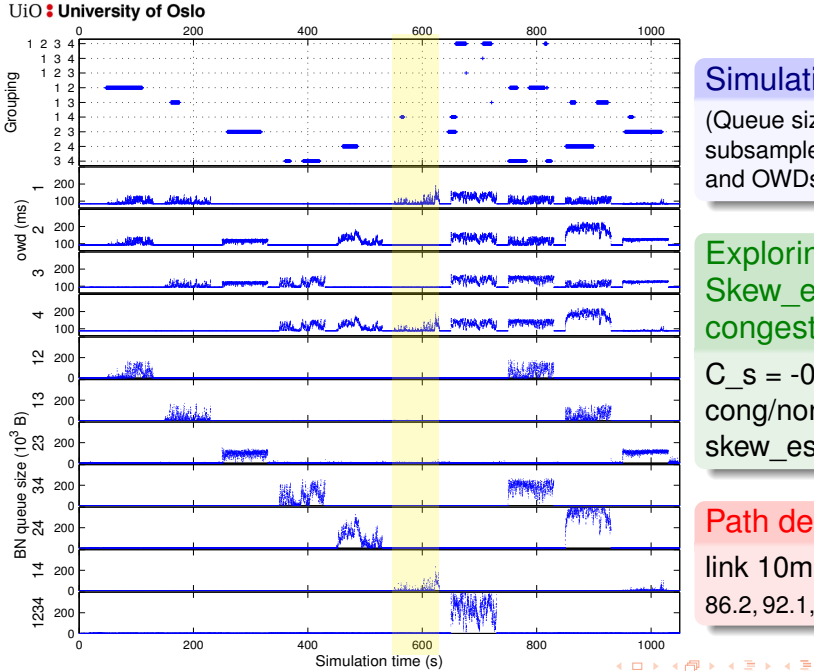

#### **Simulation**

(Queue sizes subsampled (1:200) and OWDs (1:10))

**Exploring** Skew est and congestion

 $C_s = -0.1$ cong/noncong skew\_est test

Path delays ms link 10ms std 2.0 86.2, 92.1, 93.6, 87.4

 $\sim$ 

÷ David Hayes IETF'91 12 / 16

 $\Omega$ 

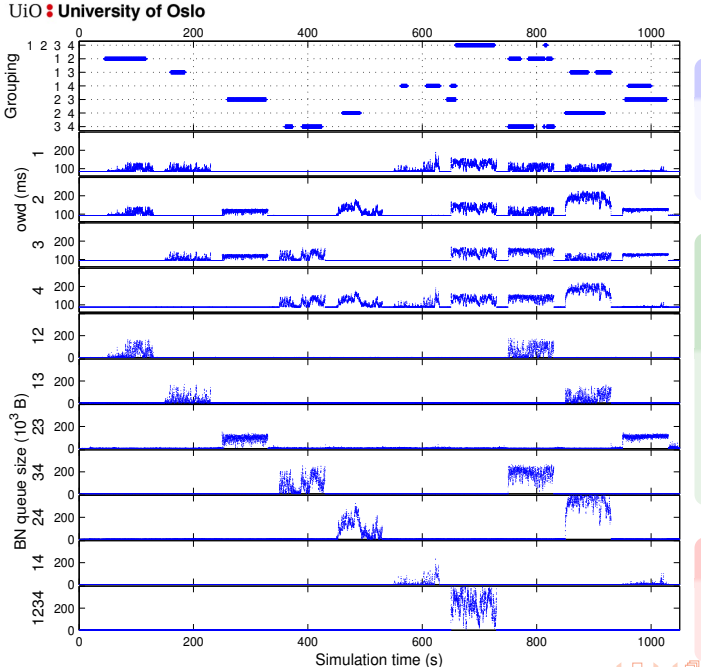

### **Simulation**

(Queue sizes subsampled (1:200) and OWDs (1:10))

Exploring Skew est and congestion

 $C_s = 0.0$ , C  $h = 0.3$ cong/noncong skew\_est test

Path delays ms link 10ms std  $2.0$ [6.2](#page-0-0)[,](#page-40-0) [9](#page-41-0)[2.1](#page-0-0)[,](#page-40-0) [9](#page-41-0)[3](#page-0-0)[.6](#page-40-0)[,](#page-41-0) [87](#page-43-0).4

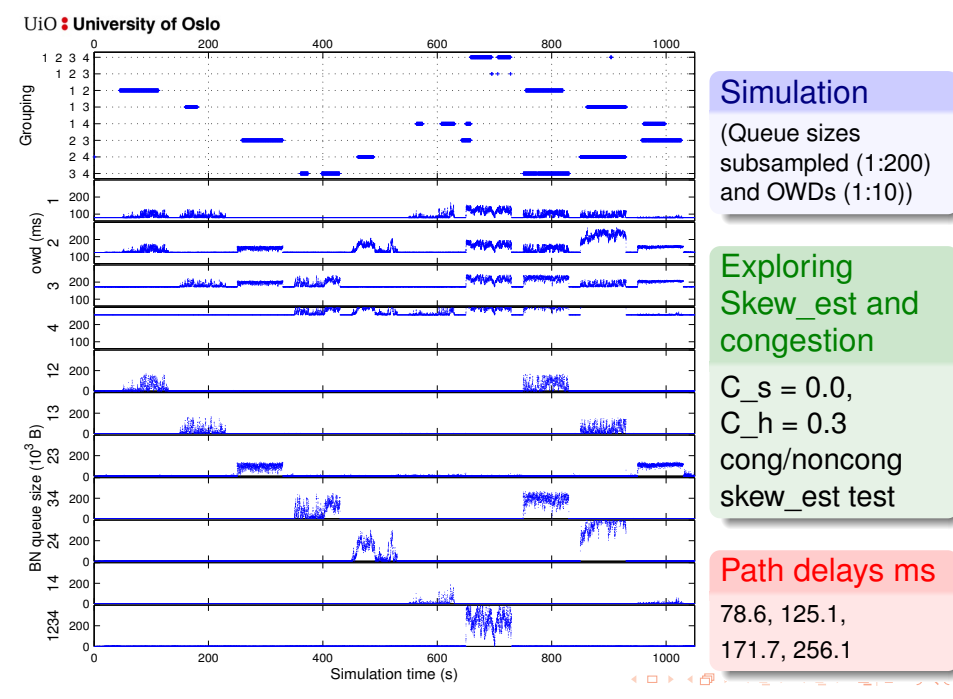

<span id="page-30-0"></span>

### **Real network experiments**

#### Bottleneck "ground truth"

- $\triangleright$  cannot be known with 100 % certainty.
- $\blacktriangleright$  Find thinnest shared link
	- $\triangleright$  STAB and traceroute
- $\blacktriangleright$  Load link with distant Internet sources to create bottleneck

<span id="page-31-0"></span>K ロ K K 레 K K 코 K K 코 K (코) 보

### **Real network experiments**

#### Bottleneck "ground truth"

- $\triangleright$  cannot be known with 100 % certainty.
- $\blacktriangleright$  Find thinnest shared link
	- $\triangleright$  STAB and traceroute
- $\blacktriangleright$  Load link with distant Internet sources to create bottleneck

KOD KARD KERKER SE KORA

#### What are we testing?

 $\blacktriangleright$  Robustness in unpredictable "real" environments

### **Real network experiments with**

4 ロ ト ィ *ロ* ト

 $\mathcal{A} \subseteq \mathcal{B} \times \mathcal{A} \subseteq \mathcal{B}$ 

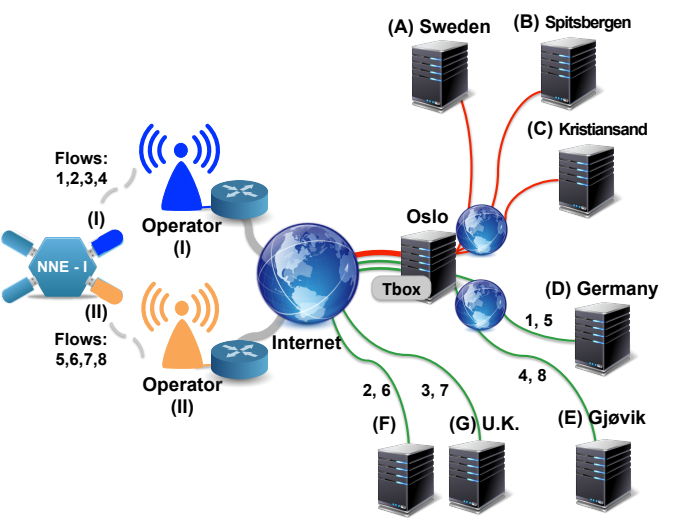

https://www.nntb.no/

# **Real network experiments with**

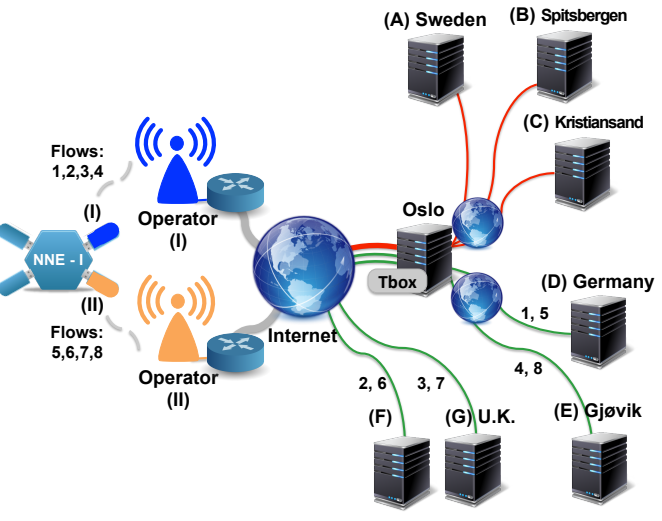

### Background Traffic

- $\triangleright$  A Exponential
- B & C LRD (Hurst=0.8)
- $\blacktriangleright$  Bottlenecks mostly on 3G link
- majority

 $A \equiv A \cdot A \equiv A$ 

 $\sim$ 

通信

 $\Omega$ 

4 0 8 1

https://www.nntb.no/

# **Real network experiments with**

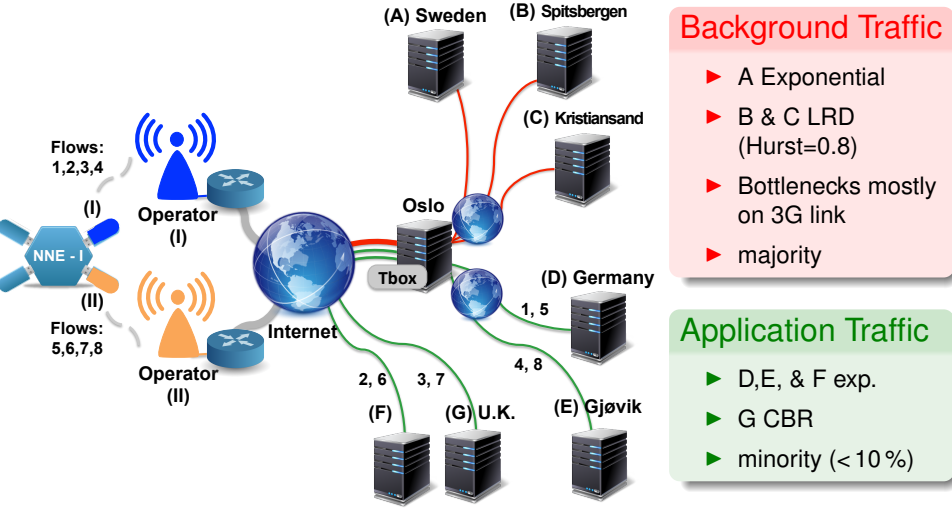

 $(0,1)$   $(0,1)$   $(0,1)$   $(1,1)$   $(1,1)$   $(1,1)$ 

通信

 $\Omega$ 

https://www.nntb.no/

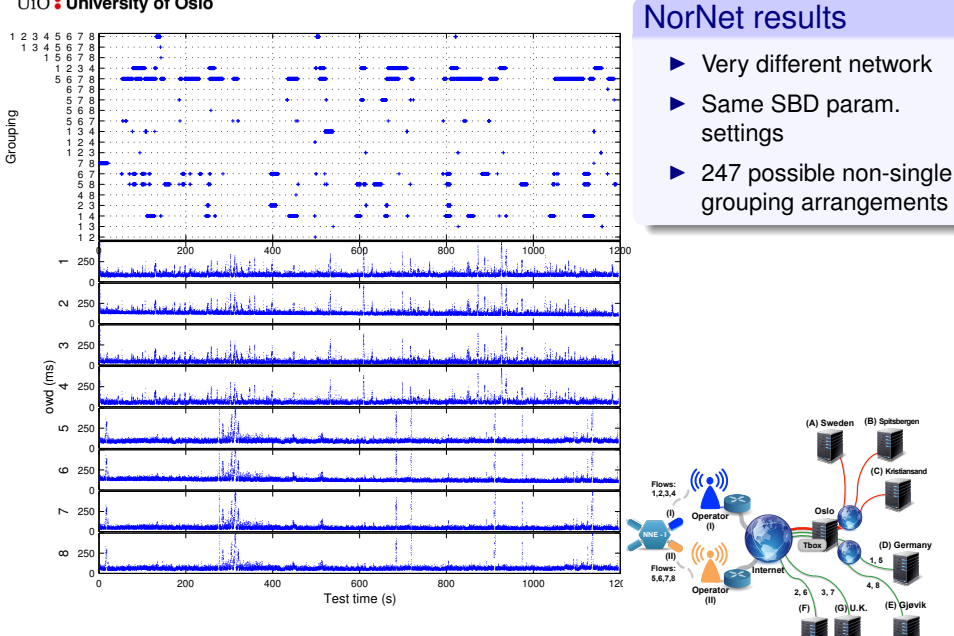

David Hayes 15 / 16 and 15 and 15 and 15 and 15 and 15 and 15 and 15 and 15 and 15 and 15 and 15 and 15 and 15  $\mu$ 

 $\leftarrow$ 

**4, 8**

**(B) Spitsbergen** 

**(C) Kristiansand** 

**(D) Germany** 

 $\Omega$ 

Grouping

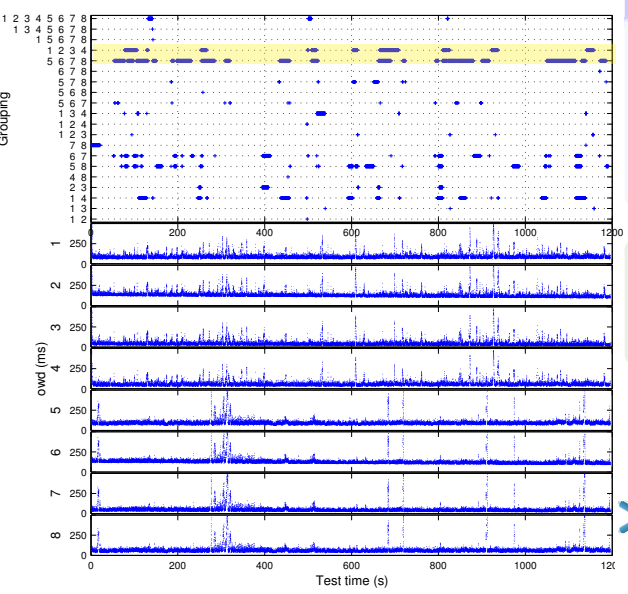

#### NorNet results

- $\blacktriangleright$  Very different network
- Same SBD param. settings
- $\triangleright$  247 possible non-single grouping arrangements
- **Transitory BNs**
- $\blacktriangleright$  Correct during cong.
- $\blacktriangleright$  Pkts traverse Internet

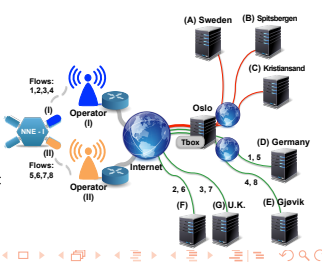

David Hayes 15 / 16 and 15 and 15 and 15 and 15 and 15 and 15 and 15 and 15 and 15 and 15 and 15 and 15 and 15  $\mu$ 

Grouping

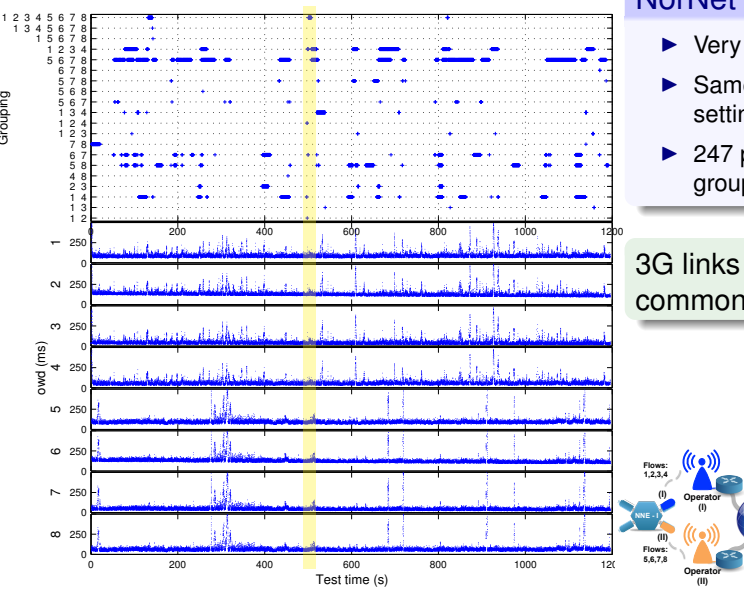

#### NorNet results

- $\blacktriangleright$  Very different network
- $\blacktriangleright$  Same SBD param. settings
- $\triangleright$  247 possible non-single grouping arrangements

3G links sharing a common disturbance

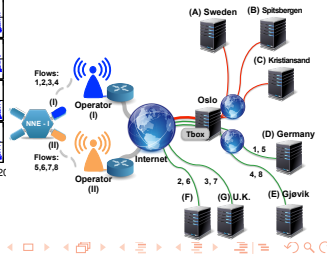

Grouping

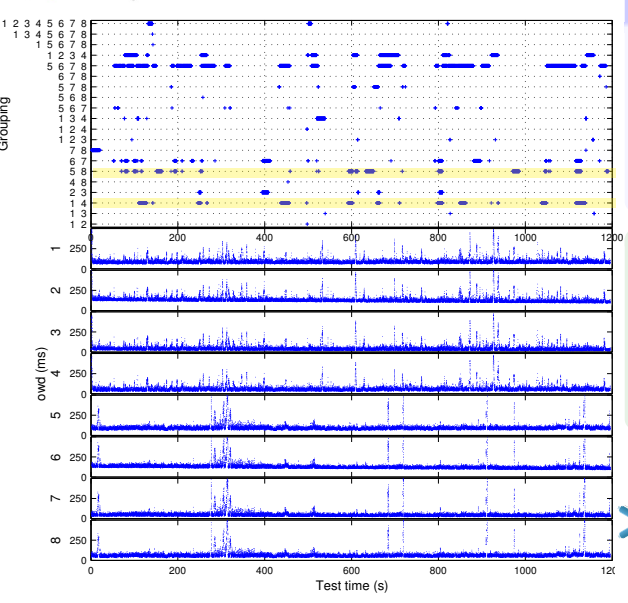

#### NorNet results

- $\blacktriangleright$  Very different network
- $\blacktriangleright$  Same SBD param. settings
- $\triangleright$  247 possible non-single grouping arrangements
- $\blacktriangleright$  1,4,5,& 8 share Tbox
	- $\triangleright$  occasionally a BN
- $\blacktriangleright$  1 & 4 share 3G link I
- ▶ 5 & 8 share 3G link II

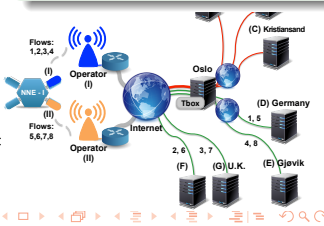

David Hayes 15 / 16 and 15 and 15 and 15 and 15 and 15 and 15 and 15 and 15 and 15 and 15 and 15 and 15 and 15  $\mu$ 

# **Conclusions and plans**

- $\blacktriangleright$  Define sender receiver interaction
- $\blacktriangleright$  Evaluate the effect of time resolution
- $\blacktriangleright$  Extend tests to wifi
- $\blacktriangleright$  Journal
	- $\blacktriangleright$  algorithm refinements
	- $\blacktriangleright$  quantitative tests

### Acknowledgements

The authors are funded by the European Community under its Seventh Framework Programme through the Reducing Internet Transport Latency (RITE) project (ICT-317700). The views expressed are solely those of the authors.

<span id="page-40-0"></span>KET KALLA BIK KET ELE VOO

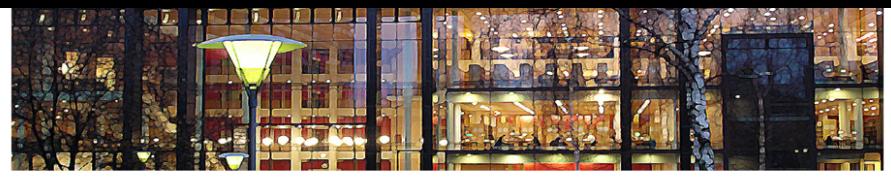

### **Extra slides**

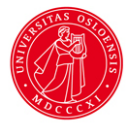

<span id="page-41-0"></span>

 $4 \times 1 + 4 \times 1 + 4 \times 1 + 4 \times 1$  $\Omega$  $\sim$ David Hayes **IETF'91** 1/3

## **MM1K PDV**

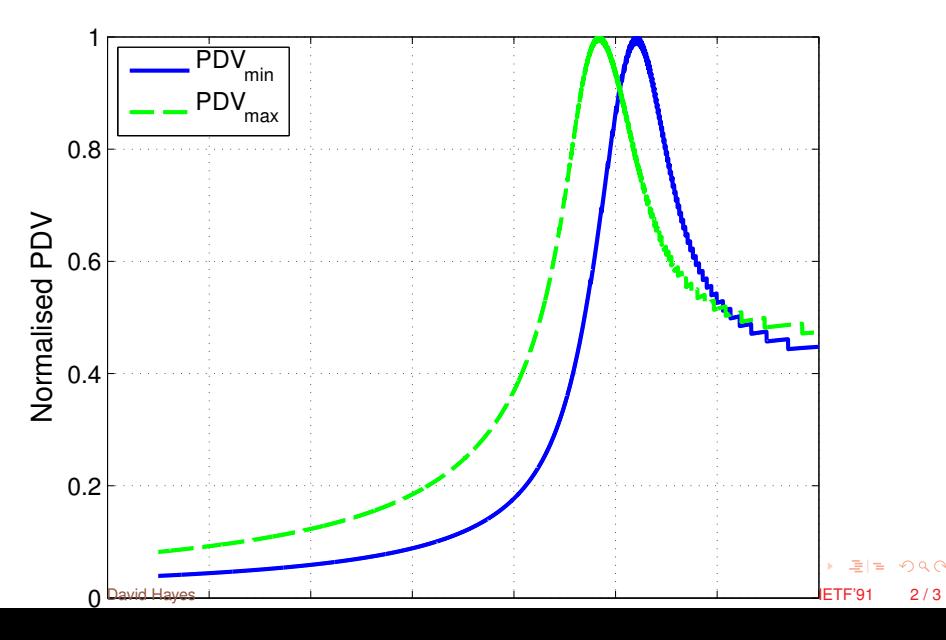

### **MM1K skew\_est**

<span id="page-43-0"></span>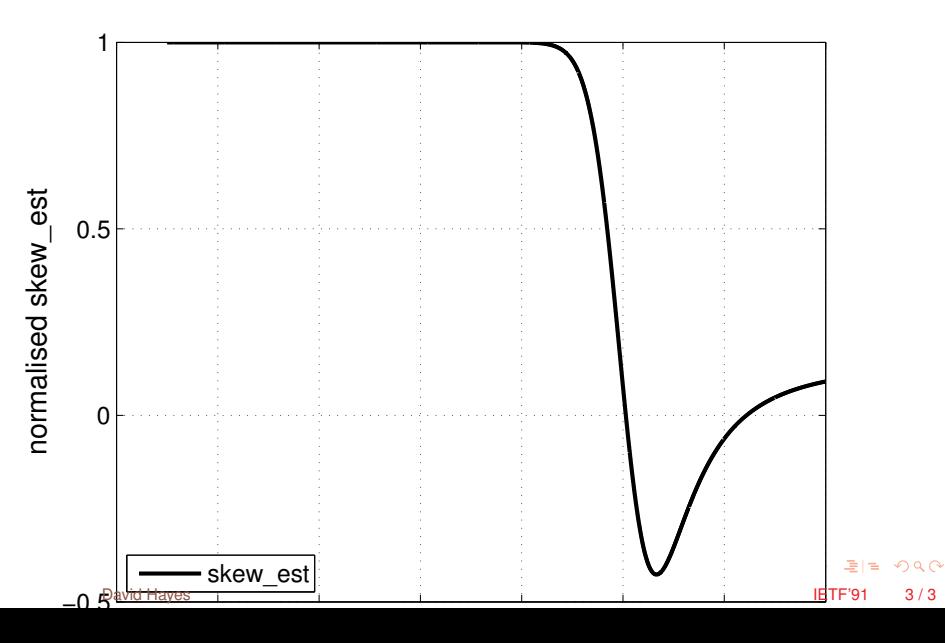